# *Економетрика*

ЛЕКЦІЯ 5. АСПЕКТИ МНОЖИННОЇ РЕГРЕСІЇ Д.Е.Н., ПРОФЕСОР СТАВИЦЬКИЙ А.В.

#### *Порівняння факторів за ступенем їх впливу*

$$
y_t = \beta_0 + \beta_1 x_{1t} + \beta_2 x_{2t} + \dots + \beta_{k-1} x_{k-1t} + \varepsilon_t, t = \overline{1,n}
$$

Регресійні коефіцієнти не можна використовувати для порівняння дії різних факторів.

Використовують два методи:

- порівняння коефіцієнтів в регресії відносно стандартизованих змінних;
- порівняння коефіцієнтів еластичності.

#### Регресія відносно стандартизованих змінних

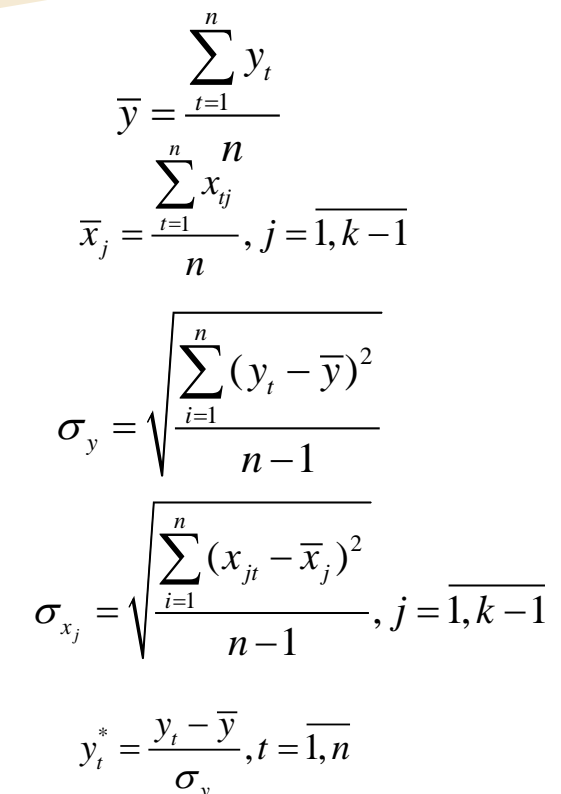

- середнє значення залежної змінної,

- середнє значення ј-ї незалежної змінної,

- середньоквадратичне відхилення залежної змінної,

- середньоквадратичне відхилення ј-ї незалежної змінної,

- значення стандартизованої залежної змінної в t-му спостереженні

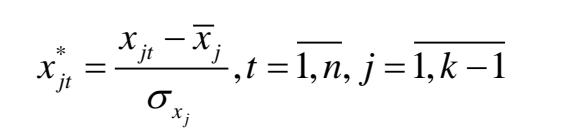

- значення стандартизованої ј-ї незалежної змінної в t-му спостереженні.

#### Модель зі стандартизрованими змінними

• Середнє значення всіх стандартизованих дорівнює нулю - регресія не містить константи:  $v_{i}^{*} = \beta_{i}^{*} x_{i}^{*} + \ldots + \beta_{k-1}^{*} x_{k-1}^{*} + \varepsilon_{i}, t = 1, n$ 

 $\hat{\beta}_j^* = \frac{\hat{\beta}_j \sigma_{x_j}}{2}, j = \overline{1, k-1}$ www.andriystav.cc.ua

### Коефіцієнти еластичності

• Для довільної залежності виду  $y_t = f(x_{1,t}, x_{2,t},...,x_{k-1,t})$ коефіцієнт еластичності змінної у відносно х<sub>і</sub> визначається як:

$$
e_j = \frac{\partial (\ln f(x_1, x_2, ..., x_{k-1})}{\partial (\ln x_j)} = \frac{\partial f}{\partial x_j} \frac{x_j}{f(x_1, x_2, ..., x_{k-1})}
$$

• Для множинної регресії:

$$
e_j = \hat{\beta}_j \frac{x_j}{\hat{\beta}_0 + \hat{\beta}_1 x_1 + \dots + \hat{\beta}_{k-1} x_{k-1}}
$$

або

$$
e_j = \hat{\beta}_j \frac{\overline{x}_j}{\overline{y}}
$$

www.andriystav.cc.ua

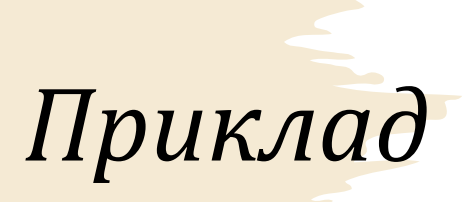

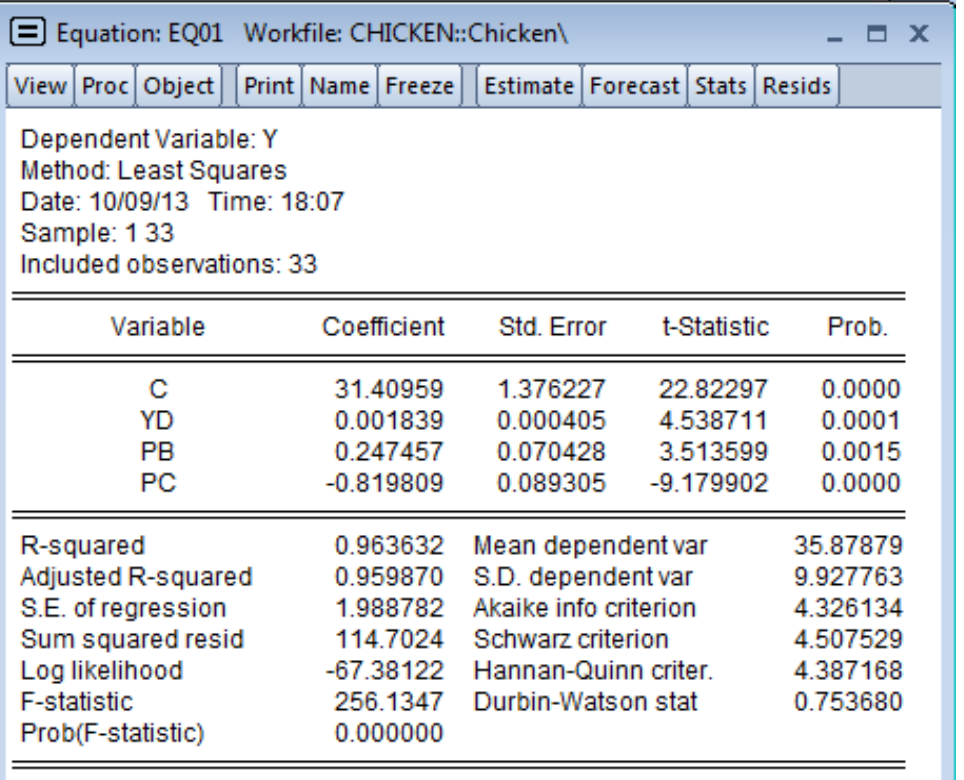

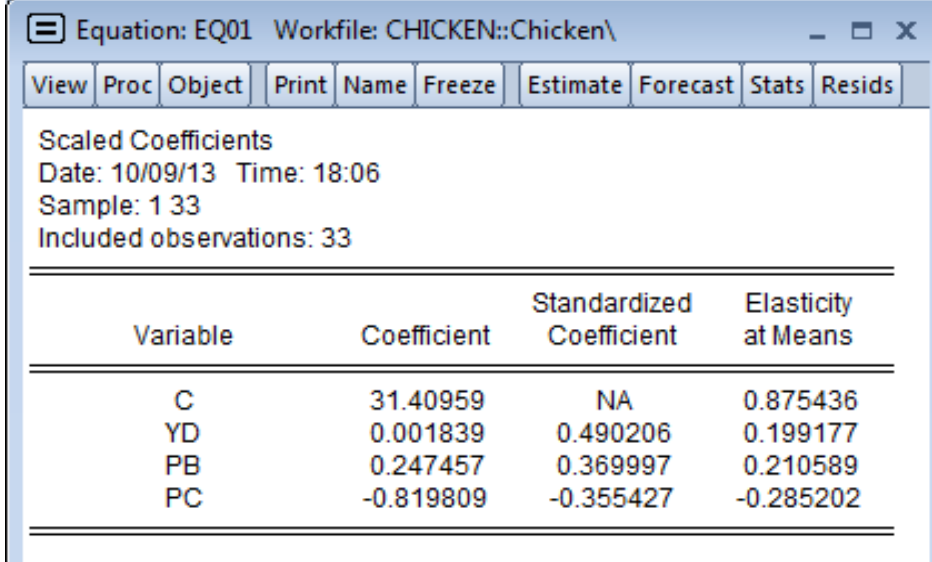

## *Фіктивні змінні*

- Фіктивні, або бінарні змінні можуть приймати лише два значення: 0 та 1. Якщо певна якісна ознака спостерігається у деякий період часу, то значення фіктивної змінної дорівнює 1, у протилежному випадку –  $\left( \right)$
- Використовуються для моделювання якісних ознак

## *Наявність дискримінації в оплаті праці*

 $y_t = \beta_0 + \beta_1 x_{1t} + \beta_2 x_{2t} + ... + \beta_{k-1} x_{k-1t} + \beta_k q_t + \varepsilon_t, t = 1, n$ 

- де  $y_t$  рівень заробітної плати *t*-го робітника,
- $x_1, x_2, ..., x_{k-1}$  фактори, що впливають на рівень заробітної плати, зокрема: кількість місяців навчання, кількість років роботи на фірмі, кількість іноземних мов, які використовуються робітником тощо;

1, якщо  $t$ -ий працівник є чоловіком,  $\mathbf{u}^{t}$  =  $\bigg\}$ 0, якщо *t*-ий працівник є жінкою. *t q t*  $=\bigg\{$  $\overline{\mathcal{L}}$ 

• Після оцінки подібної моделі для формулювання кінцевого висновку необхідно перевірити гіпотезу:

*H*<sub>0</sub>:  $β_k=0$ 

#### *Вартість житла*

 $y_{t} = \beta_{0} + \beta_{1}x_{1t} + \beta_{2}x_{2t} + ... + \beta_{k-1}x_{k-1t} + \beta_{k}q_{1t} + \beta_{k+1}q_{2t} + \varepsilon_{t}, t = 1, n$ 

- де  $y_t$  ціна квадратного метра житла;
- $x_1, x_2, ..., x_{k-1}$  фактори, що впливають на ціну квартири, зокрема: її метраж, віддаленість від центру у метрах, віддаленість від найближчої станції метро у метрах, кількість кімнат, балконів тощо. Крім цього розглянемо, на якому поверсі розташована квартира;

1 1, якщо квартира розташована на першому поверсі,  $q_{1t} = \begin{cases} 1, & \text{if } t \leq t \\ 0, & \text{if } t \leq t \end{cases}$  и квартира розташована не на першому поверсі.  $=\bigg\{$  $\bigl[0,$  якщо квартира розташована не на першому поверсі.  $^{q_2}$ 

1, якщо квартира розташована на останньому поверсі,  $q_{2t} = \begin{cases} 1, & \text{if } t \geq 0, \\ 0, & \text{if } t \geq 0 \end{cases}$ , якщо квартира розташована не на останньому поверсі.  $=\bigg\{$  $\overline{\mathcal{L}}$ 

 $\boldsymbol{0}$ 1 0, : 0. *k k*  $H_0$  :  $\left\{\frac{\beta_i}{\beta_i}\right\}$  $\beta_{k+}$  $\int_{0}^{R_{k}}$  $\left\lfloor \beta_{k+1} \right\rfloor$ 

# *Моделювання сезонності*

$$
y_t = \beta_0 + \beta_1 q_1 + \beta_2 q_2 + \beta_3 q_3 + \varepsilon_t
$$

$$
y_t = \beta_0 + \beta_1 q_1 + \beta_2 q_2 + \beta_3 q_3 + \beta_4 t + \varepsilon_t
$$

#### *Фіктивні змінні для квартальних даних*

$$
q_1 = (1, 0, 0, 0, 1, 0, 0, 0, 1, 0, ...)
$$
  
\n
$$
q_2 = (0, 1, 0, 0, 0, 1, 0, 0, 0, 1, 0, ...)
$$
  
\n
$$
q_3 = (0, 0, 1, 0, 0, 0, 1, 0, 0, 0, 1, 0, ...)
$$

1 квартал 2 квартал 3 квартал 4 квартал

$$
y_t = \beta_0 + \beta_1 + \varepsilon_t
$$
  

$$
y_t = \beta_0 + \beta_2 + \varepsilon_t
$$
  

$$
y_t = \beta_0 + \beta_3 + \varepsilon_t
$$
  

$$
y_t = \beta_0 + \varepsilon_t
$$

# *Приклад – 1*

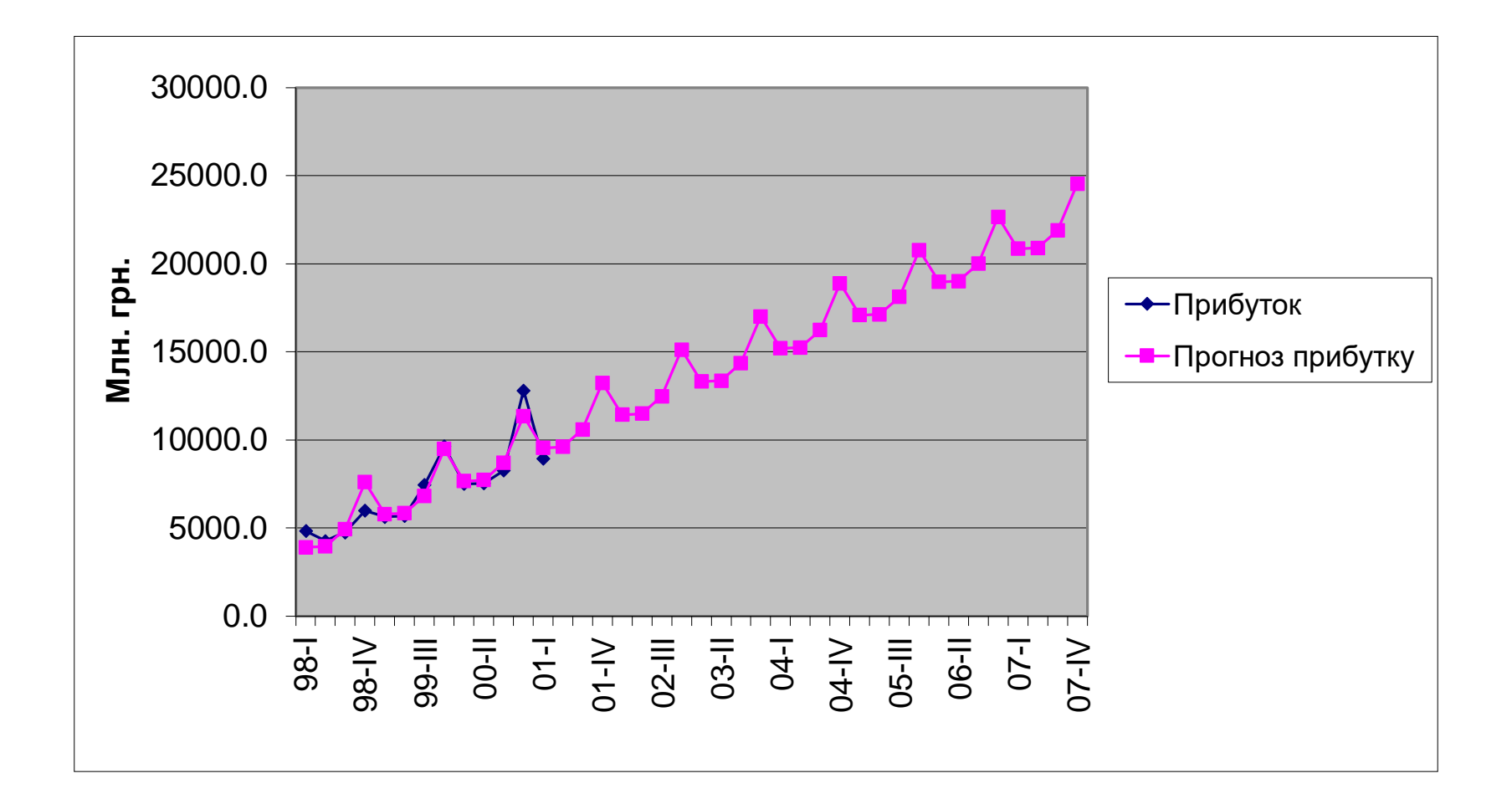

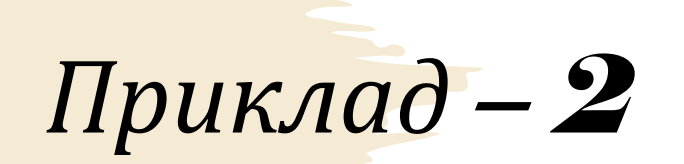

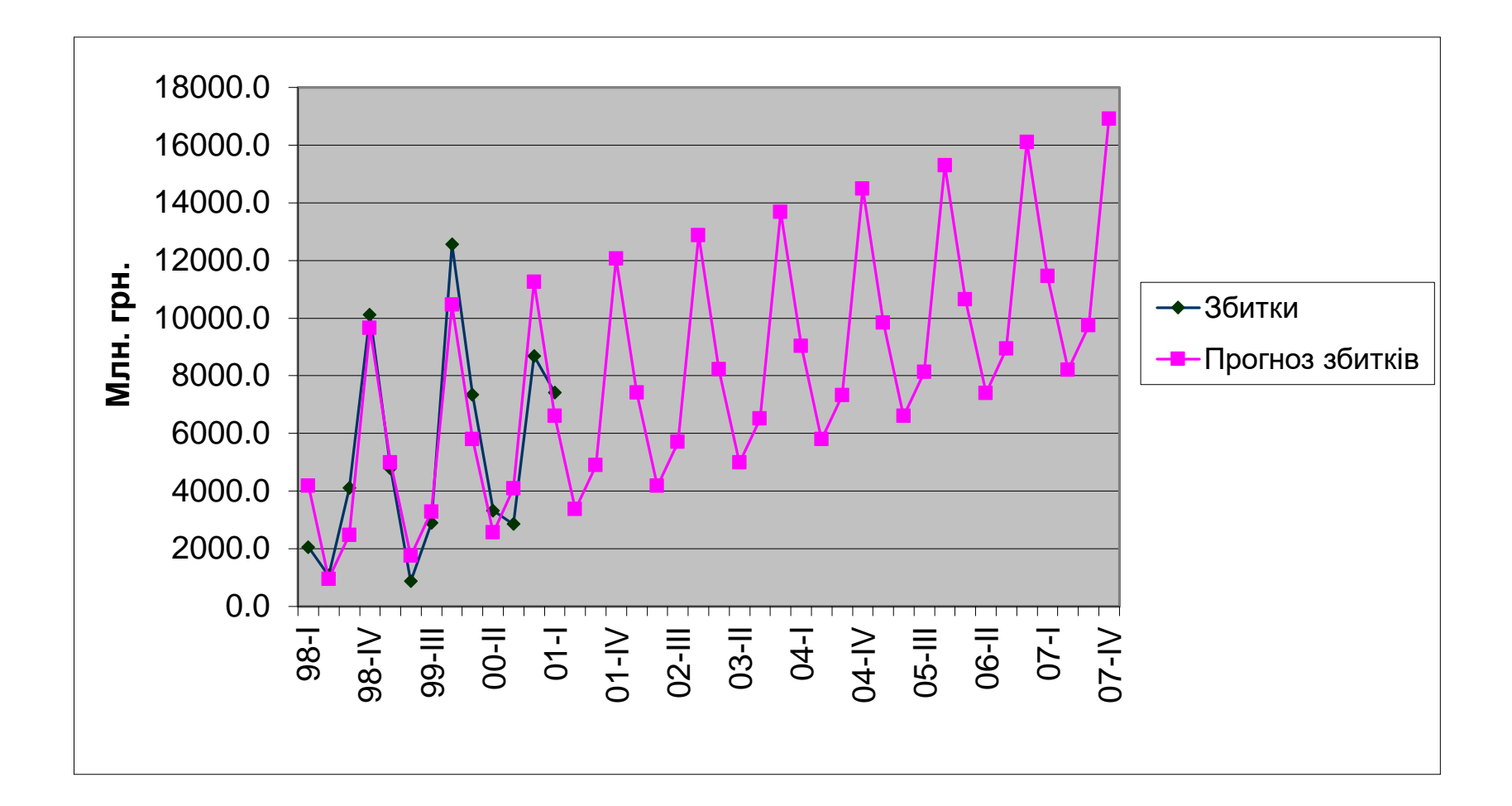

### *Виділення сезонних коливань*

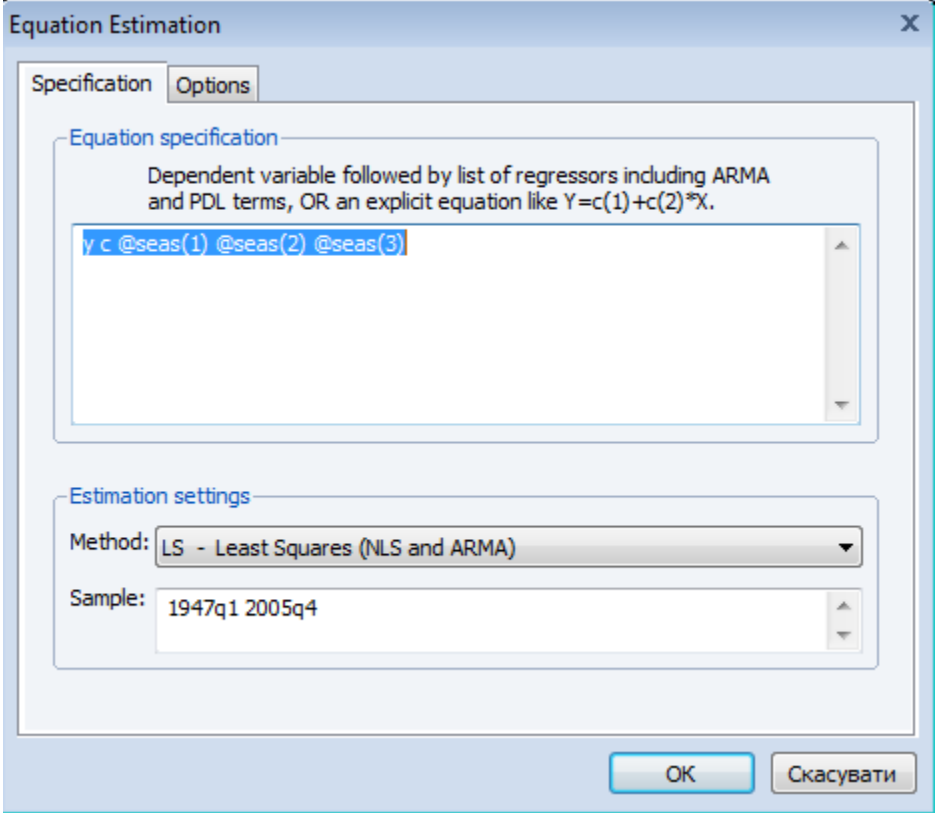

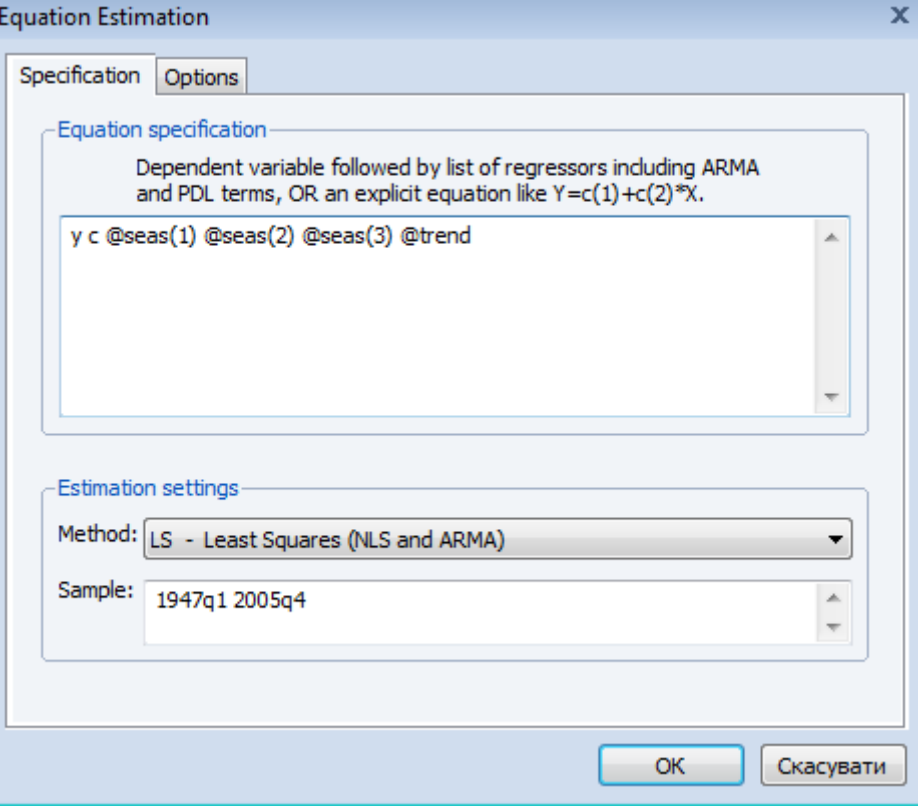

## *Виділення сезонних коливань*

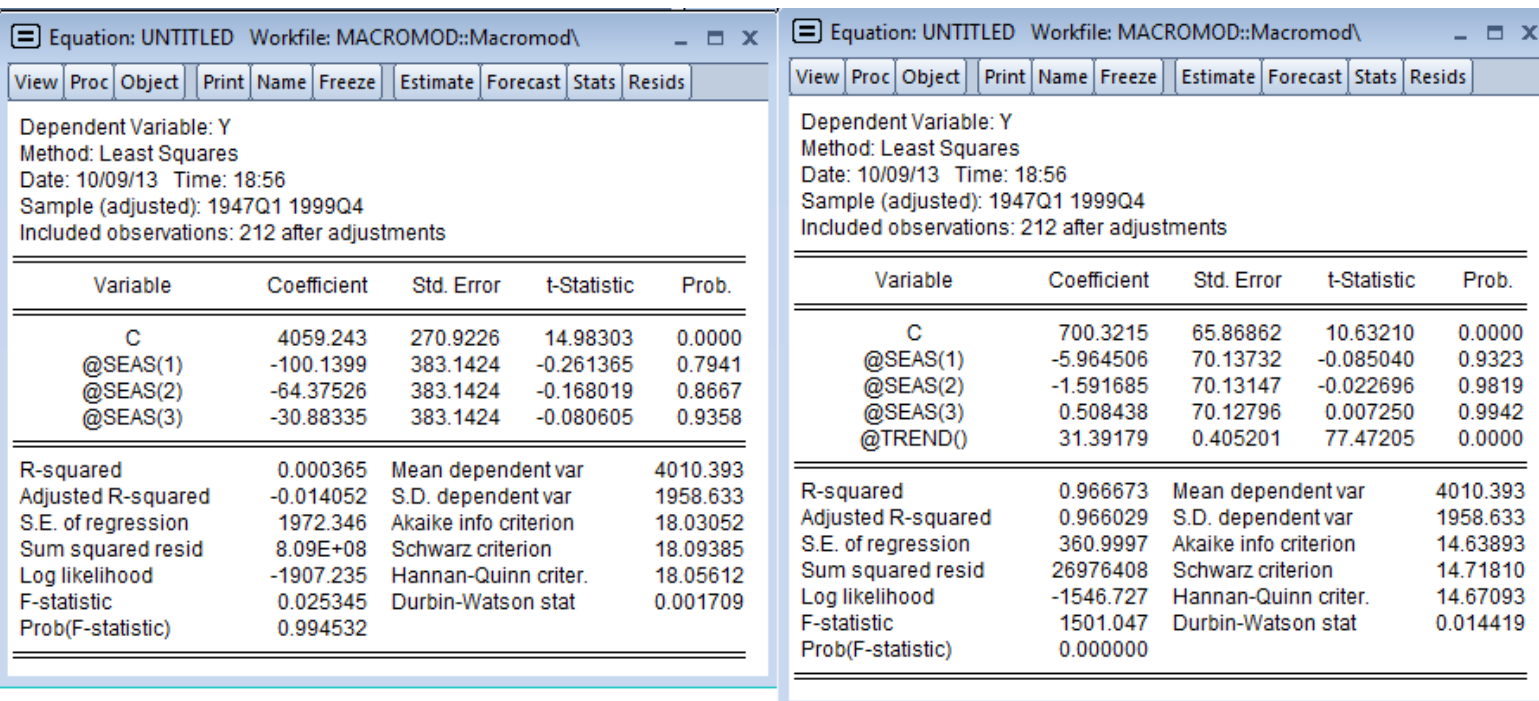

## *Застосування фіктивних змінних*

- Виділення сезонних коливань
- Нівелювання кризових явищ
- Моделювання якісних показників
- Нівелювання пропущених значень
- Для відтворення в моделі впливу якісного фактора, який може приймати *m* рівнів, до моделі потрібно включити *m*–1 фіктивну змінну

# *Стаціонарний процес*

• Випадковий процес X(t) називається стаціонарним, якщо всі його імовірнісні характеристики не змінюються з часом t.

#### *Чому стаціонарність важлива?*

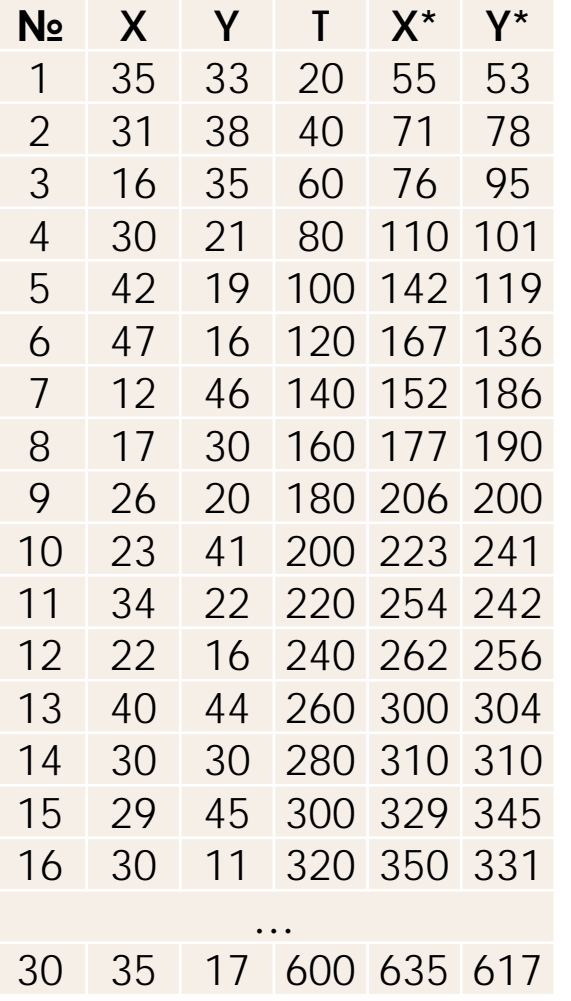

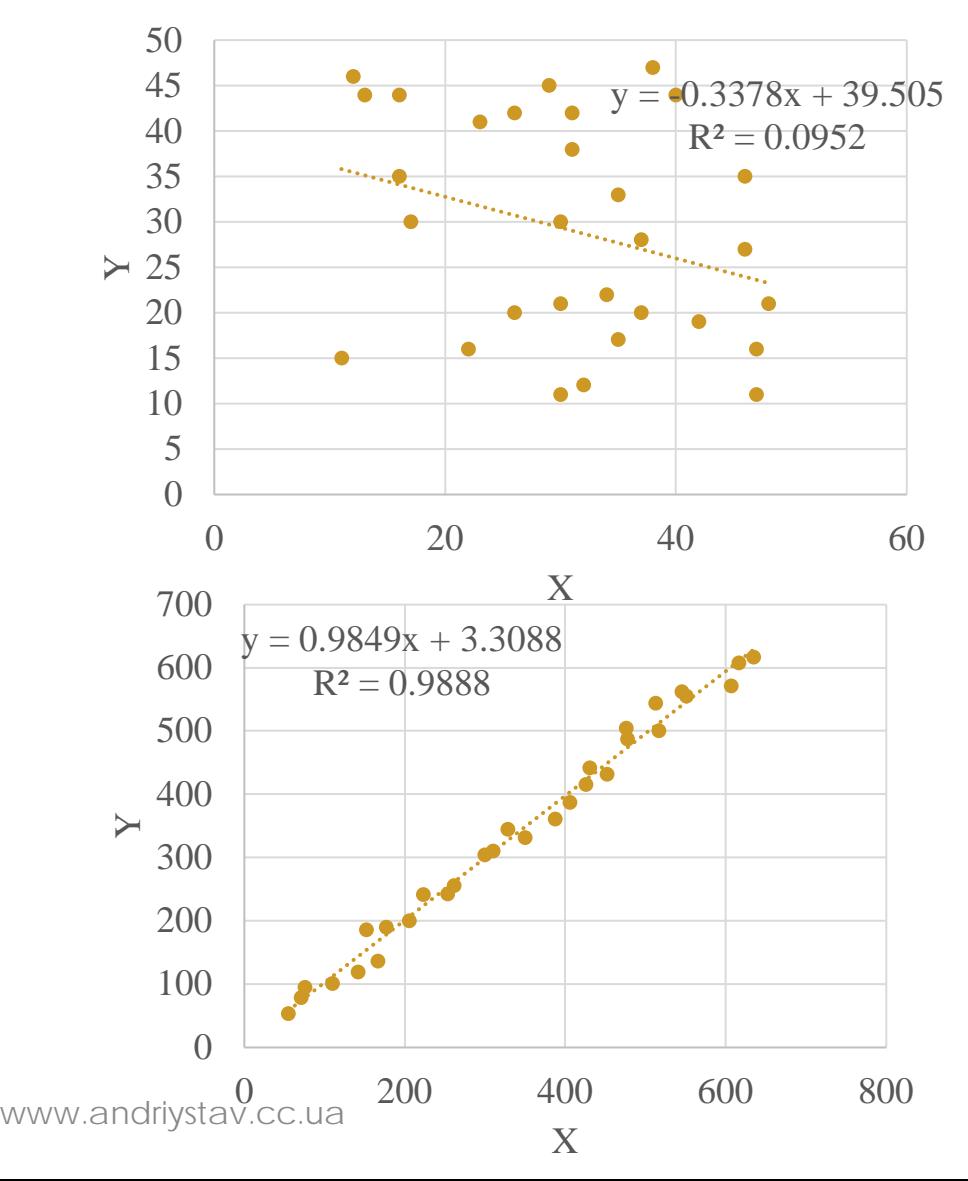

#### Тест на стаціонарність

• У загальному випадку модель зводимо до виду

$$
\Delta y_t = \gamma y_{t-1} + \varepsilon_t
$$

і перевіряємо гіпотезу

$$
H^0: \gamma = 0
$$

$$
H^1: \gamma < 0
$$

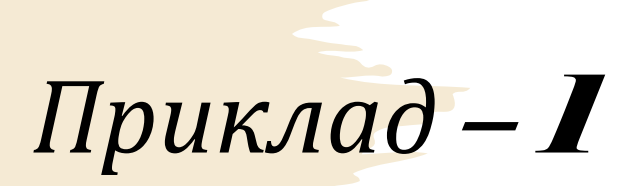

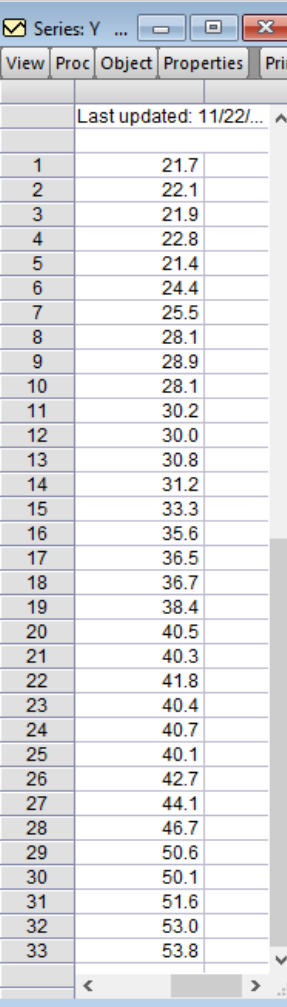

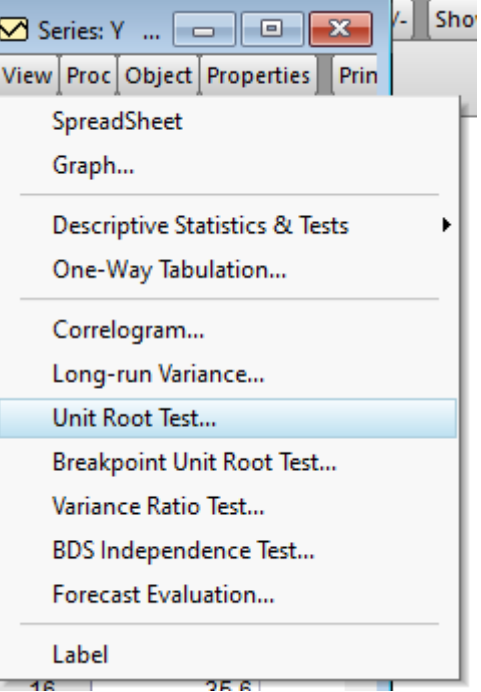

- 6

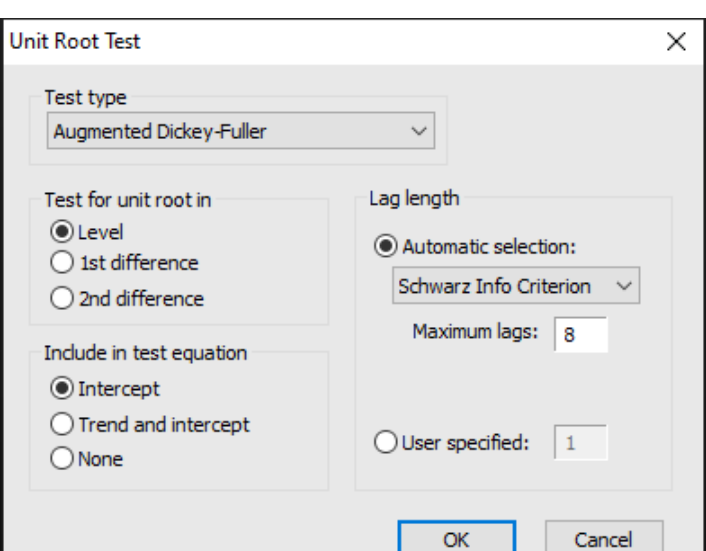

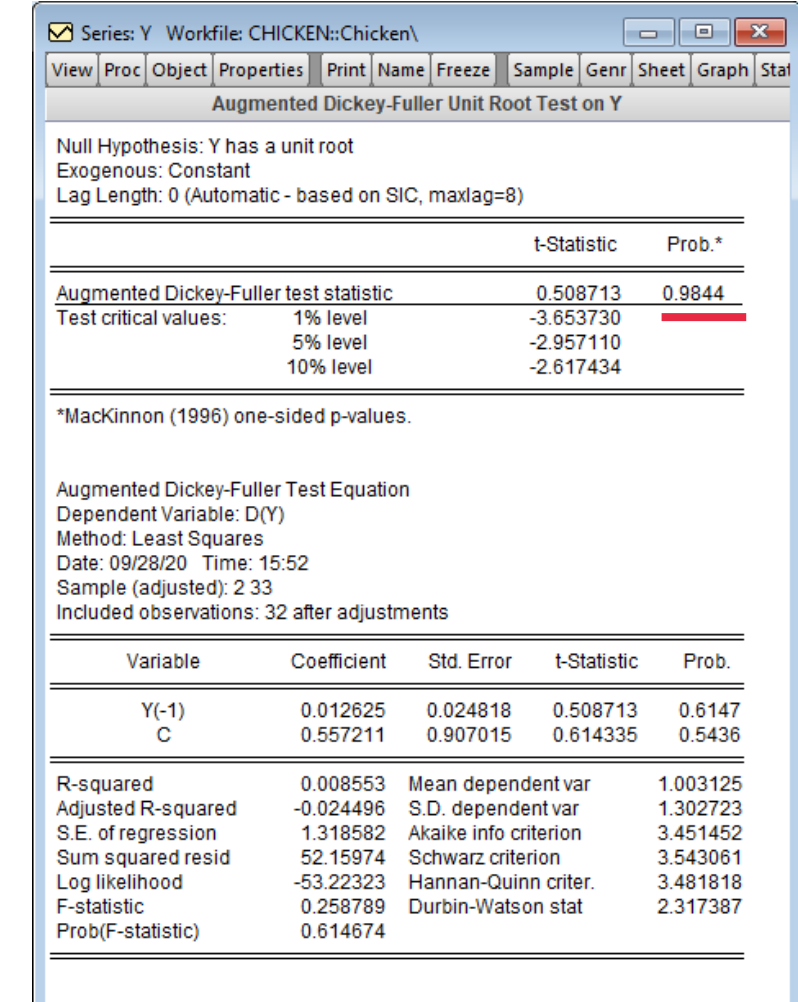

# Приклад - 2

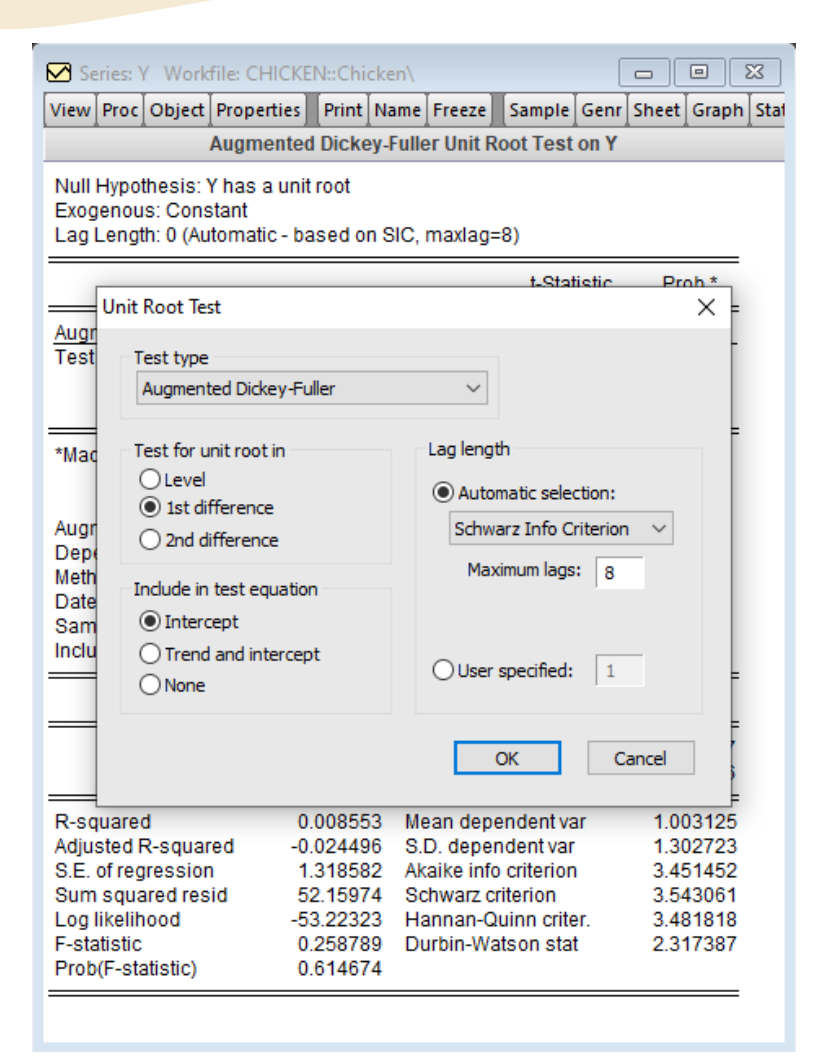

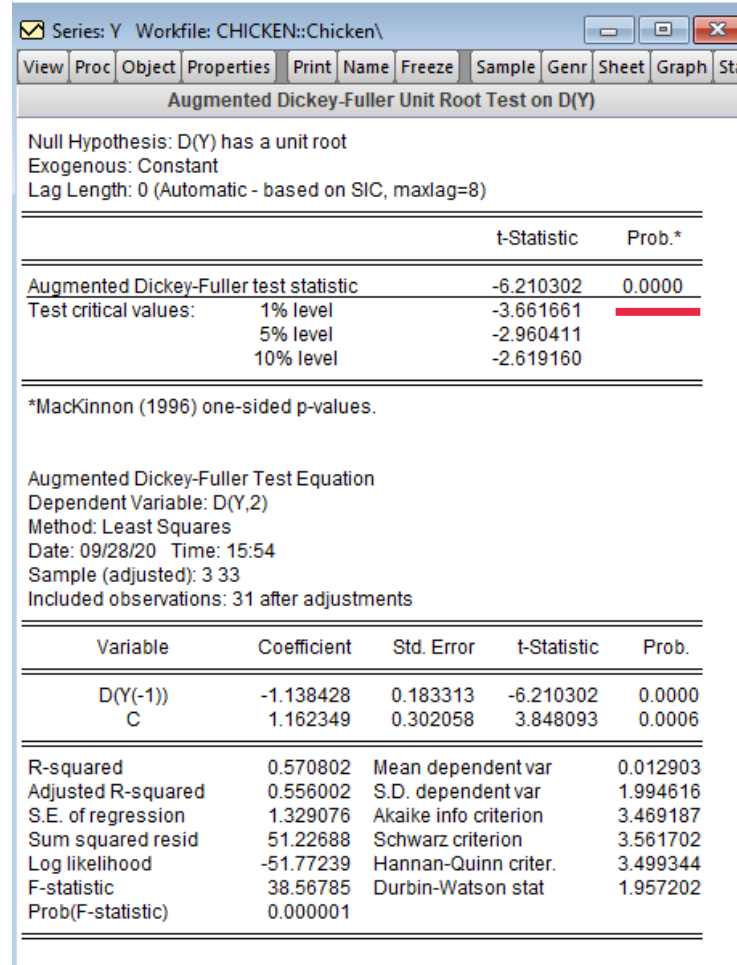

www.andriystal.........

# *Вибір моделей на основі коефіцієнта детермінації*

- В основному, порівнюємо скоригований коефіцієнт детермінації.
- Він пропорційний коефіцієнту кореляції.

# *Приклад*

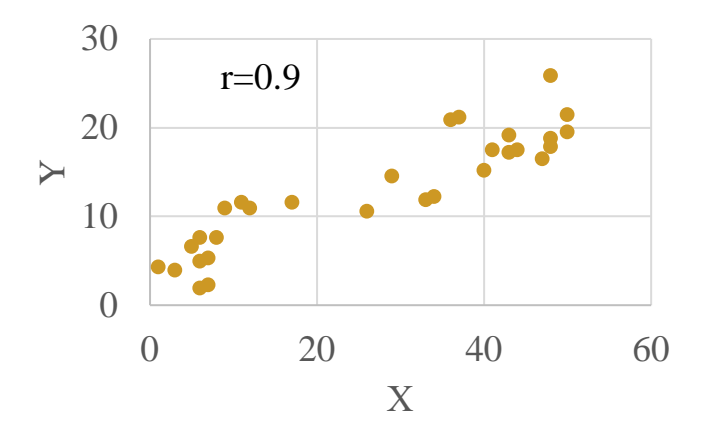

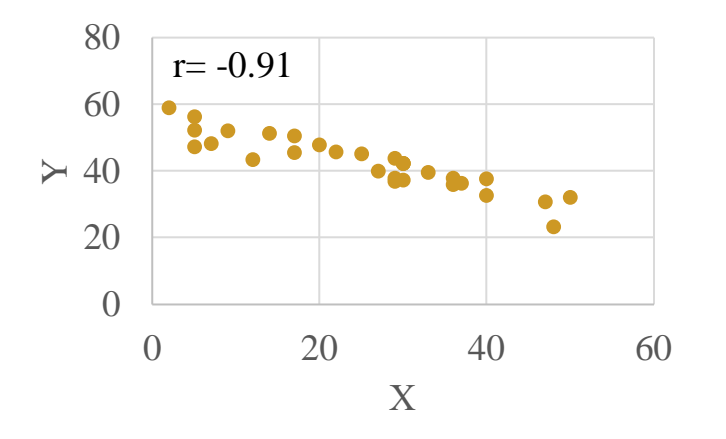

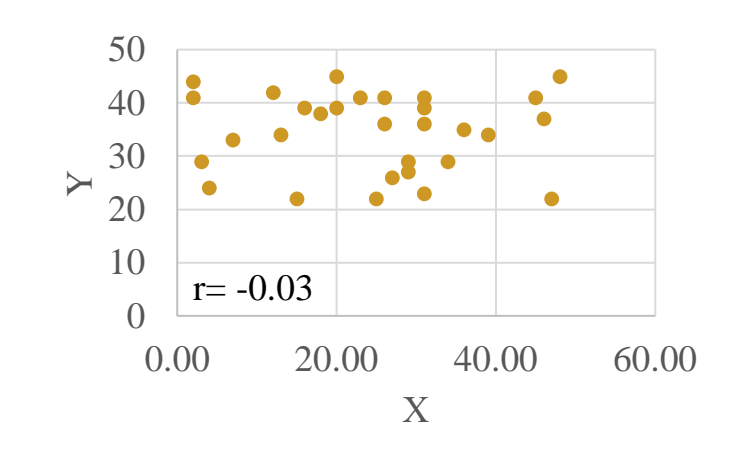

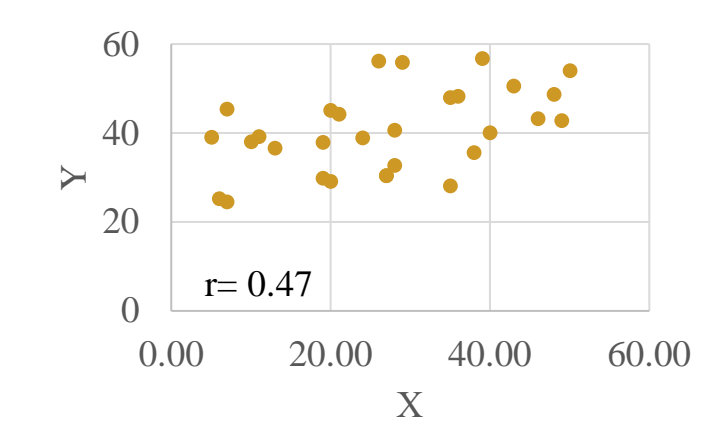

www.andriystav.cc.ua

# *Але!*

• Створюється враження, що близький до нуля коефіцієнт кореляції говорить про те, що зв'язки між змінними немає або майже немає.

![](_page_23_Figure_2.jpeg)

Тут її немає.

Але це не завжди так, є винятки!

# *Недолік коефіцієнта кореляції*

- Коефіцієнт кореляції оцінює тільки лінійний зв'язок змінних!
- Він не показує наявність нелінійного зв'язку!

![](_page_24_Figure_3.jpeg)

![](_page_24_Figure_4.jpeg)

# *Приклад*

![](_page_25_Figure_1.jpeg)

# *Пам'ятаємо!*

• Необхідно, щоб в змінних була значна мінливість! Якщо сформувати вибірку з однотипних осіб, сподіватися виявити там кореляцію не варто.

![](_page_26_Figure_2.jpeg)

www.andriystav.cc.ua

# *Викид*

![](_page_27_Figure_1.jpeg)

www.andriystav.cc.ua

#### *Рішення про залежність*

- Коефіцієнт кореляції параметр вибірки. Чи можна на його основі судити про популяції?
- Просто дивлячись на коефіцієнт НІ.

![](_page_28_Figure_3.jpeg)

Кореляція між змінними всюди  $r = 0.816$ 

![](_page_29_Picture_0.jpeg)

www.andriystav.cc.ua